**Vue d'ensemble des codes de programmation Serrure à code multifonction 3 canaux N° de commande 1582598**

## **Important !**

En mode d'accès automatique («Auto Entry ») tous les codes doivent être de même longueur (code maître, code super utilisateur, codes utilisateurs, codes visiteurs et codes de menace doivent par ex. avoir 5 chiffres). En mode d'accès manuel, les codes peuvent comporter entre 4 et 8 chiffres. La sélection du mode d'accès s'effectue via le code de programmation  $\boxed{8}$   $\boxed{2}$ .

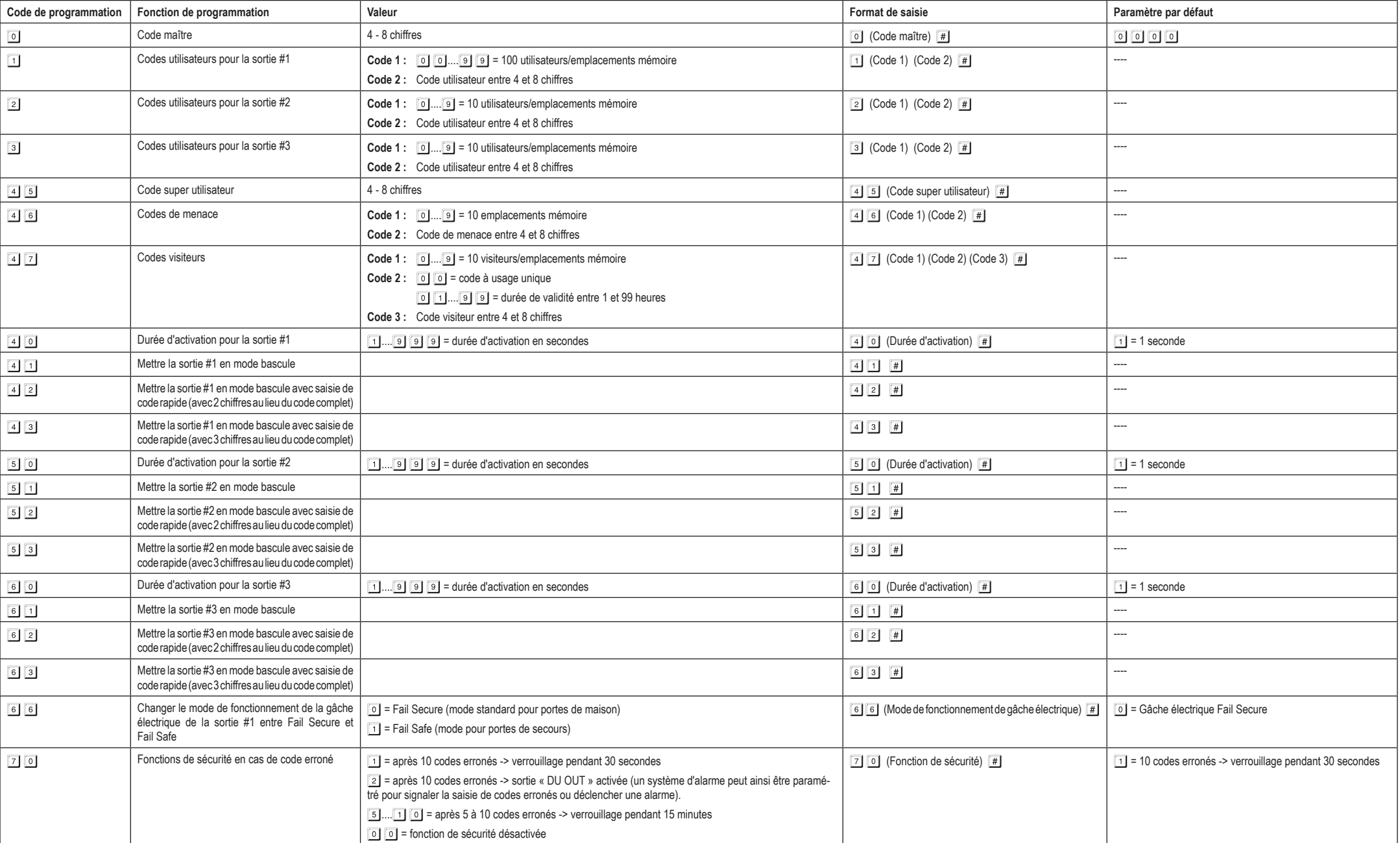

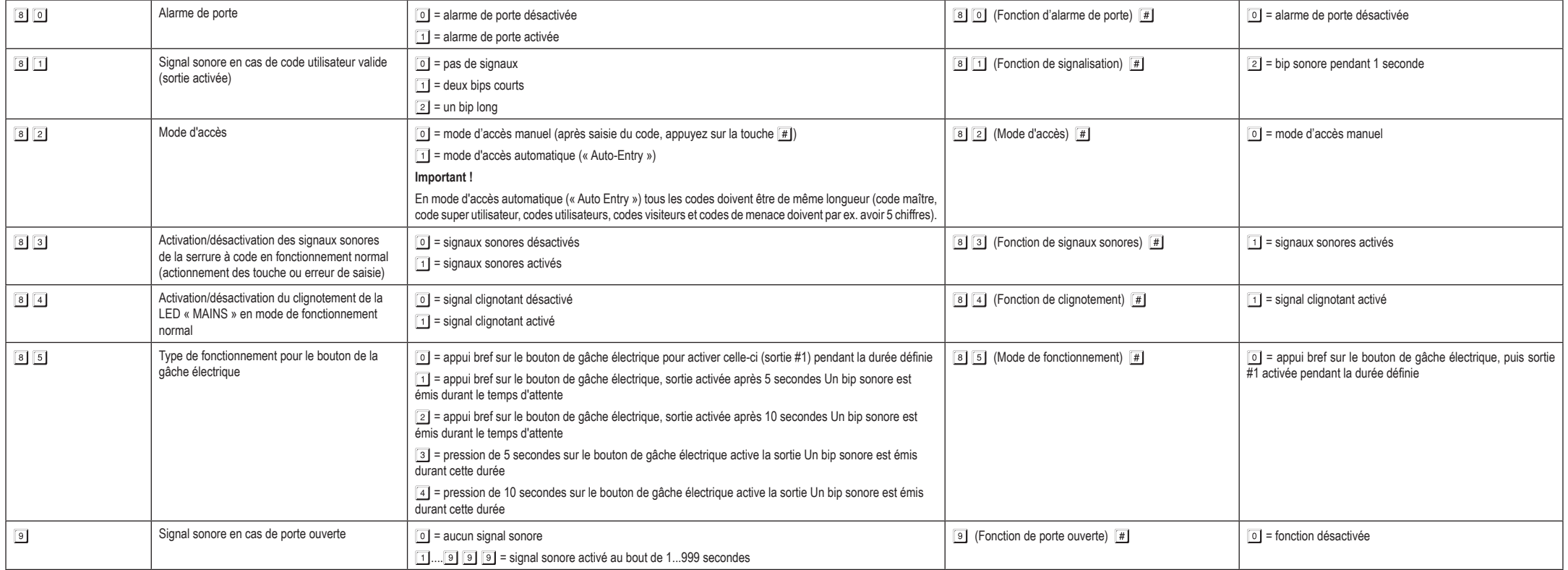

## **Codes système non modifiables :**

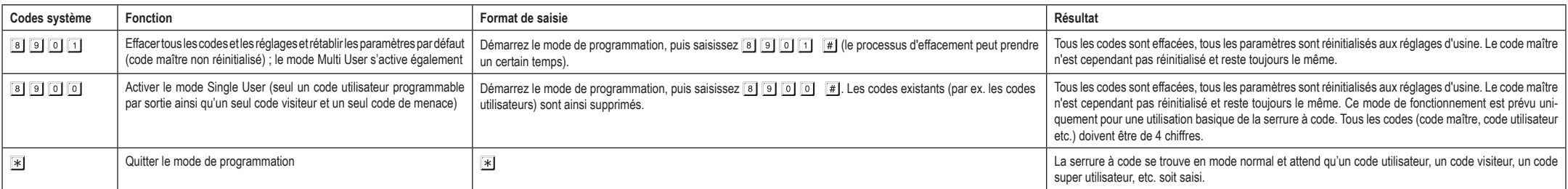

Ceci est une publication de Conrad Electronic SE, Klaus-Conrad-Str. 1, D-92240 Hirschau (www.conrad.com).

Tous droits réservés, y compris de traduction. Toute reproduction, quelle qu'elle soit (p. ex. photocopie, microfilm, saisie dans des installations<br>de traitement de données) nécessite une autorisation écrite de l'éditeur.

© Copyright 2018 par Conrad Electronic SE. \*1582598\_V2\_0218\_02\_VTP\_prog\_fr